## **Java Script Training**

**Mode**: Classroom

**Duration:** 30 hours

This program will provide you with training on Javascript topics.

## **Mode:** Classroom

## **Course Outline:**

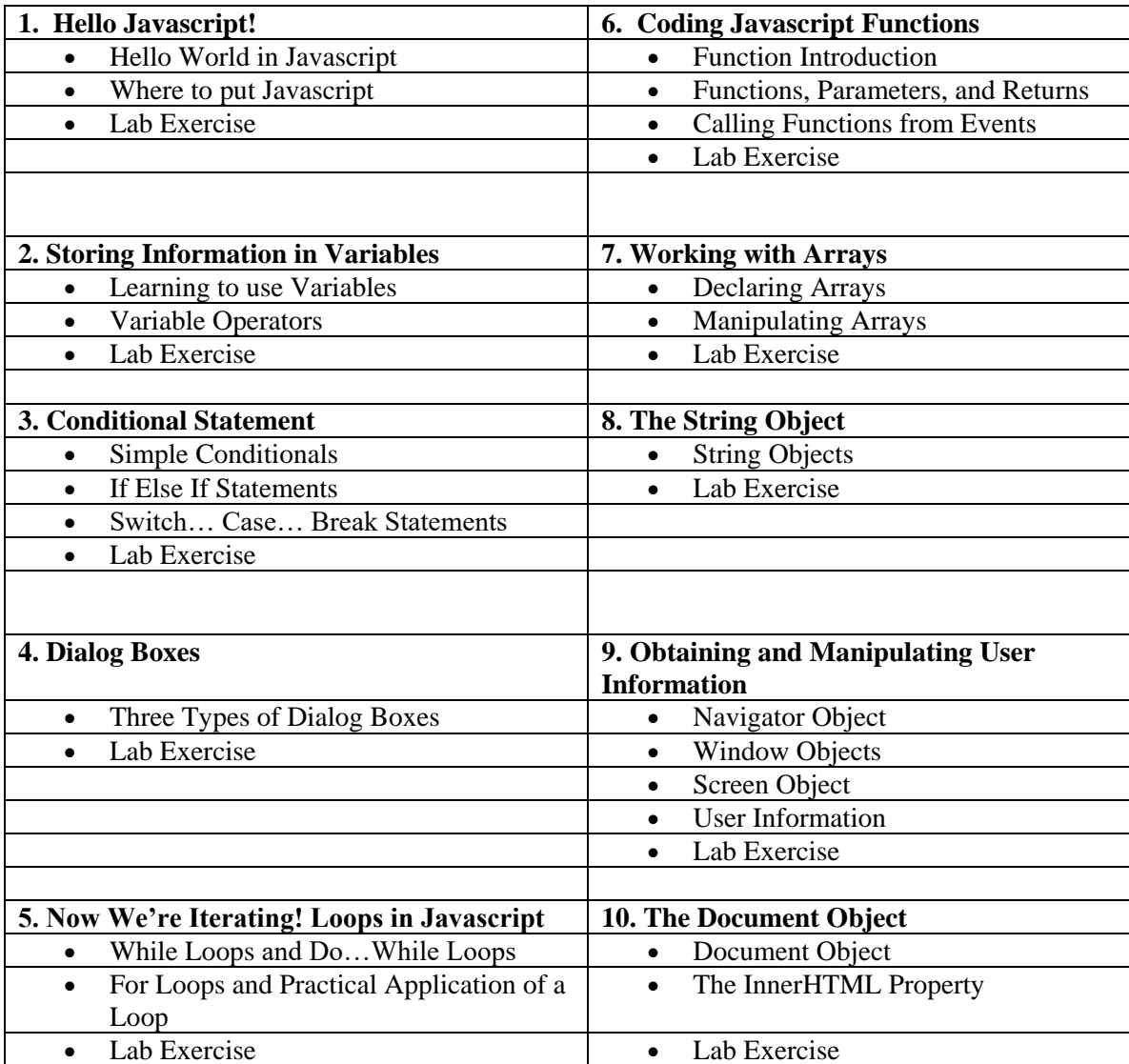